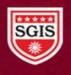

Sou. Sushila Danchand Ghodawat Charitable Trust's Sanjay Ghodawat International School

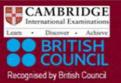

Affiliated to CBSE , New Delhi and Affiliated to Cambridge University, U.K.

## PRE FINAL - 1 Class: XII Session: OCTOBER 2021-22 Computer Science (Code 083) (Theory: Term-1)

Maximum Marks: 35

**Time Allowed: 90 Minutes** 

General Instructions:The question paper is divided into 3 Sections - A, B and C.

- Section A, consist of 25 Questions (1-25). Attempt any 20 questions.
- Section B, consist of 24 Questions (26-49). Attempt any 20 questions.
- Section C, consist of 6 case study-based Questions (50-55). Attempt any 5 questions.
- All questions carry equal marks.

| QN | SECTION -A                                                      |  |  |  |  |
|----|-----------------------------------------------------------------|--|--|--|--|
| 0  |                                                                 |  |  |  |  |
|    | This section consists of 25 Questions (1 to 25). Attempt any 20 |  |  |  |  |
|    | questions from this section. Choose the best possible option.   |  |  |  |  |
| 1  | Which amongst the following is a mutable data type in Python ?  |  |  |  |  |
|    | a) Int b) String c) tuple d) list                               |  |  |  |  |
| 2  | Which is the correct form of declaration of dictionary ?        |  |  |  |  |
|    | a) Day={1:'Monday', 2:'tuesday', 3:'wednesday'}                 |  |  |  |  |
|    | b) Day={1;'Monday', 2;'tuesday', 3;'wednesday'}                 |  |  |  |  |
|    | c) Day=[1:'Monday',2:'tuesday',3:'wednesday']                   |  |  |  |  |
|    | d) Day={1'Monday', 2'tuesday', 3'wednesday'}                    |  |  |  |  |
| 3  | What will be the output of the following code                   |  |  |  |  |
|    | rec={"Name": "python", "Age": "20"}                             |  |  |  |  |
|    | r=rec.copy()                                                    |  |  |  |  |
|    | print(id(r)==id(rec))                                           |  |  |  |  |
|    | a) True b) False c) 0 d) 1                                      |  |  |  |  |
| 4  | What is the length of the tuple shown below ?                   |  |  |  |  |
|    | T=((((('a',1),'b','c'),'d',2),'e',3)                            |  |  |  |  |

|    | a) 1 b) 3 c) 4 d) 8                                                        |  |  |  |  |
|----|----------------------------------------------------------------------------|--|--|--|--|
| 5  | Name the module to which following function belong fabs()                  |  |  |  |  |
|    | a) CSV b) math c) random d) cmath                                          |  |  |  |  |
| 6  | What does the following code will print:                                   |  |  |  |  |
|    | Fn = open("poem.txt , "w")                                                 |  |  |  |  |
|    | print(Fn.read(5))                                                          |  |  |  |  |
|    | a) Prints 5 bytes from the beginning                                       |  |  |  |  |
|    | b) Prints 5 bytes from current position                                    |  |  |  |  |
|    | c) Error                                                                   |  |  |  |  |
|    | d) File can't be opened                                                    |  |  |  |  |
| -  | Murite a statement to could the file asister assition 10 butes             |  |  |  |  |
| 7  | Write a statement to send the file pointer position 10 bytes               |  |  |  |  |
|    | forward from current location of file , consider fp as file                |  |  |  |  |
|    | object.<br>a) fn seek(10) b) fn seek(10,1) c) fn tell(10) d) fn seek(1,10) |  |  |  |  |
| 8  | a) fp.seek(10) b) fp.seek(10,1) c) fp.tell(10) d) fp.seek(1,10)            |  |  |  |  |
| 0  | File = open("Mydata","a")                                                  |  |  |  |  |
|    | File.close()                                                               |  |  |  |  |
|    | Fill the blank in above code to write Text "ABC" in the file               |  |  |  |  |
|    | "Mydata"                                                                   |  |  |  |  |
|    | a) File.write('ABC') b) File.dump('abc')                                   |  |  |  |  |
|    | c) File.writerow("ABC) d) File.write('abc')                                |  |  |  |  |
| 9  | Which of the following is valid logical operator                           |  |  |  |  |
|    | (i) && (ii) > (iii) and (iv) ==                                            |  |  |  |  |
| 10 | Identify the correct option to print the value 80 from the list            |  |  |  |  |
|    | L=[10,20,40,80,20,5,55]                                                    |  |  |  |  |
|    | (i) L[80] (ii) L[4] (iii) L[L] (iv) L[3]                                   |  |  |  |  |
| 11 | The values being passed through a function call statements are             |  |  |  |  |
|    | called                                                                     |  |  |  |  |
|    | a) Actual parameter b) Formal parameter                                    |  |  |  |  |
|    | c) deafault parameter d) None of these                                     |  |  |  |  |
| 12 | What is the output produced by the following code –                        |  |  |  |  |
|    | d1={5:[6,7,8],"a":(1,2,3)}                                                 |  |  |  |  |
|    | print(d1.values())                                                         |  |  |  |  |
|    | a) { (1,2,3) , [6,7,8] } b) [[6,7,8],(1,2,3)]                              |  |  |  |  |
|    | c)[6,7,8,1,2,3] d) (5, "a")                                                |  |  |  |  |

| <ul> <li>5,6,8,12,9] <ul> <li>a) -5 b) 12 c) 9 d) -4</li> </ul> </li> <li>14 Which of the following is not a valid identifier: <ul> <li>(i) finally (ii) false (iii) my_sql (iv) with</li> </ul> </li> <li>15 Which method can be used to remove any whitespace from both the beginning and the end of a string? <ul> <li>(i) trim() (ii) ptrim() (iii) strip() (iv) len()</li> </ul> </li> <li>16 Which of these about a dictionary is false? <ul> <li>(i) The values of a dictionary can be accessed using keys.</li> <li>(ii) The keys of a dictionary can be accessed using values.</li> <li>(iii) Dictionaries aren't ordered.</li> <li>(iv) Dictionaries are mutable.</li> </ul> </li> <li>17 Which of the following is the use of id() function in python <ul> <li>(a) id returns the identity of the object</li> <li>(b) Every object doesn't have a unique id</li> <li>(c) Both (a) and (b)</li> <li>(d) None of the above</li> </ul> </li> <li>18 What is the output of given program code: list1 = range(10 110) <ul> <li>print( list1.index(105))</li> <li>(a) 4 (b) 5 (c) 6 (d) Error</li> </ul> </li> </ul>                 |          |  |  |  |  |
|----------------------------------------------------------------------------------------------------|----------|--|--|--|--|
| <ul> <li>14 Which of the following is not a valid identifier: <ul> <li>(i) finally</li> <li>(ii) false</li> <li>(iii) my_sql</li> <li>(iv) with</li> </ul> </li> <li>15 Which method can be used to remove any whitespace from both the beginning and the end of a string? <ul> <li>(i) trim()</li> <li>(ii) ptrim()</li> <li>(iii) strip()</li> <li>(iv) len()</li> </ul> </li> <li>16 Which of these about a dictionary is false? <ul> <li>(i) The values of a dictionary can be accessed using keys.</li> <li>(ii) The keys of a dictionary can be accessed using values.</li> <li>(iii) Dictionaries aren't ordered.</li> <li>(iv) Dictionaries are mutable.</li> </ul> </li> <li>17 Which of the following is the use of id() function in python <ul> <li>(a) id returns the identity of the object</li> <li>(b) Every object doesn't have a unique id</li> <li>(c) Both (a) and (b)</li> <li>(d) None of the above</li> </ul> </li> <li>18 What is the output of given program code: list1 = range(10 110) <ul> <li>print( list1.index(105))</li> <li>(a) 4</li> <li>(b) 5</li> <li>(c) 6</li> <li>(d) Error</li> </ul> </li> </ul> |          |  |  |  |  |
| <ul> <li>(i) finally (ii) false (iii) my_sql (iv) with</li> <li>15 Which method can be used to remove any whitespace from both the beginning and the end of a string? <ul> <li>(i) trim() (ii) ptrim() (iii) strip() (iv) len()</li> </ul> </li> <li>16 Which of these about a dictionary is false? <ul> <li>(i) The values of a dictionary can be accessed using keys.</li> <li>(ii) The keys of a dictionary can be accessed using values.</li> <li>(iii) Dictionaries aren't ordered.</li> <li>(iv) Dictionaries are mutable.</li> </ul> </li> <li>17 Which of the following is the use of id() function in python <ul> <li>(a) id returns the identity of the object</li> <li>(b) Every object doesn't have a unique id</li> <li>(c) Both (a) and (b)</li> <li>(d) None of the above</li> </ul> </li> <li>18 What is the output of given program code: list1 = range(10 110) <ul> <li>print( list1.index(105))</li> <li>(a) 4 (b) 5 (c) 6 (d) Error</li> </ul> </li> </ul>                                                                                                    |          |  |  |  |  |
| <ul> <li>15 Which method can be used to remove any whitespace from both the beginning and the end of a string? <ul> <li>(i) trim()</li> <li>(ii) ptrim()</li> <li>(iii) strip()</li> <li>(iv) len()</li> </ul> </li> <li>16 Which of these about a dictionary is false? <ul> <li>(i) The values of a dictionary can be accessed using keys.</li> <li>(ii) The keys of a dictionary can be accessed using values.</li> <li>(iii) Dictionaries aren't ordered.</li> <li>(iv) Dictionaries are mutable.</li> </ul> </li> <li>17 Which of the following is the use of id() function in python <ul> <li>(a) id returns the identity of the object</li> <li>(b) Every object doesn't have a unique id</li> <li>(c) Both (a) and (b)</li> <li>(d) None of the above</li> </ul> </li> <li>18 What is the output of given program code: list1 = range(10 110) <ul> <li>print( list1.index(105))</li> <li>(a) 4</li> <li>(b) 5</li> <li>(c) 6</li> <li>(d) Error</li> </ul> </li> </ul>                                                                                                    |          |  |  |  |  |
| <ul> <li>both the beginning and the end of a string? <ul> <li>(i) trim()</li> <li>(ii) ptrim()</li> <li>(iii) strip()</li> <li>(iv) len()</li> </ul> </li> <li>16 Which of these about a dictionary is false? <ul> <li>(i) The values of a dictionary can be accessed using keys.</li> <li>(ii) The keys of a dictionary can be accessed using values.</li> <li>(iii) Dictionaries aren't ordered.</li> <li>(iv) Dictionaries are mutable.</li> </ul> </li> <li>17 Which of the following is the use of id() function in python <ul> <li>(a) id returns the identity of the object</li> <li>(b) Every object doesn't have a unique id</li> <li>(c) Both (a) and (b)</li> <li>(d) None of the above</li> </ul> </li> <li>18 What is the output of given program code: list1 = range(10 110) <ul> <li>print( list1.index(105))</li> <li>(a) 4</li> <li>(b) 5</li> <li>(c) 6</li> <li>(d) Every</li> </ul> </li> </ul>                                                                                                    |          |  |  |  |  |
| <ul> <li>(i) trim() (ii) ptrim() (iii) strip() (iv) len()</li> <li>16 Which of these about a dictionary is false?</li> <li>(i) The values of a dictionary can be accessed using keys.</li> <li>(ii) The keys of a dictionary can be accessed using values.</li> <li>(iii) Dictionaries aren't ordered.</li> <li>(iv) Dictionaries are mutable.</li> <li>17 Which of the following is the use of id() function in python</li> <li>(a) id returns the identity of the object</li> <li>(b) Every object doesn't have a unique id</li> <li>(c) Both (a) and (b)</li> <li>(d) None of the above</li> <li>18 What is the output of given program code: list1 = range(10 110)</li> <li>print( list1.index(105))</li> <li>(a) 4 (b) 5 (c) 6 (d) Error</li> </ul>                                                                                                    |          |  |  |  |  |
| <ul> <li>16 Which of these about a dictionary is false? <ul> <li>(i) The values of a dictionary can be accessed using keys.</li> <li>(ii) The keys of a dictionary can be accessed using values.</li> <li>(iii) Dictionaries aren't ordered.</li> <li>(iv) Dictionaries are mutable.</li> </ul> </li> <li>17 Which of the following is the use of id() function in python <ul> <li>(a) id returns the identity of the object</li> <li>(b) Every object doesn't have a unique id</li> <li>(c) Both (a) and (b)</li> <li>(d) None of the above</li> </ul> </li> <li>18 What is the output of given program code: list1 = range(10 110) <ul> <li>print( list1.index(105))</li> <li>(a) 4</li> <li>(b) 5</li> <li>(c) 6</li> <li>(d) Error</li> </ul> </li> </ul>                                                                                                    |          |  |  |  |  |
| <ul> <li>(i) The values of a dictionary can be accessed using keys.</li> <li>(ii) The keys of a dictionary can be accessed using values.</li> <li>(iii) Dictionaries aren't ordered.</li> <li>(iv) Dictionaries are mutable.</li> </ul> 17 Which of the following is the use of id() function in python <ul> <li>(a) id returns the identity of the object</li> <li>(b) Every object doesn't have a unique id</li> <li>(c) Both (a) and (b)</li> <li>(d) None of the above</li> </ul> 18 What is the output of given program code: list1 = range(10 <ul> <li>110)</li> <li>print( list1.index(105))</li> <li>(a) 4</li> <li>(b) 5</li> <li>(c) 6</li> <li>(d) Error</li> </ul>                                                                                                    |          |  |  |  |  |
| <ul> <li>(ii) The keys of a dictionary can be accessed using values.</li> <li>(iii) Dictionaries aren't ordered.</li> <li>(iv) Dictionaries are mutable.</li> <li>17 Which of the following is the use of id() function in python <ul> <li>(a) id returns the identity of the object</li> <li>(b) Every object doesn't have a unique id</li> <li>(c) Both (a) and (b)</li> <li>(d) None of the above</li> </ul> </li> <li>18 What is the output of given program code: list1 = range(10 <ul> <li>110)</li> <li>print( list1.index(105))</li> <li>(a) 4 (b) 5 (c) 6 (d) Error</li> </ul> </li> </ul>                                                                                                    |          |  |  |  |  |
| <ul> <li>(iii) Dictionaries aren't ordered.</li> <li>(iv) Dictionaries are mutable.</li> <li>17 Which of the following is the use of id() function in python <ul> <li>(a) id returns the identity of the object</li> <li>(b) Every object doesn't have a unique id</li> <li>(c) Both (a) and (b)</li> <li>(d) None of the above</li> </ul> </li> <li>18 What is the output of given program code: list1 = range(10 <ul> <li>110)</li> <li>print( list1.index(105))</li> <li>(a) 4 (b) 5 (c) 6 (d) Error</li> </ul> </li> </ul>                                                                                                    |          |  |  |  |  |
| <ul> <li>(iv) Dictionaries are mutable.</li> <li>17 Which of the following is the use of id() function in python <ul> <li>(a) id returns the identity of the object</li> <li>(b) Every object doesn't have a unique id</li> <li>(c) Both (a) and (b)</li> <li>(d) None of the above</li> </ul> </li> <li>18 What is the output of given program code: list1 = range(10 <ul> <li>110)</li> <li>print( list1.index(105))</li> <li>(a) 4 (b) 5 (c) 6 (d) Error</li> </ul> </li> </ul>                                                                                                    |          |  |  |  |  |
| <ul> <li>17 Which of the following is the use of id() function in python <ul> <li>(a) id returns the identity of the object</li> <li>(b) Every object doesn't have a unique id</li> <li>(c) Both (a) and (b)</li> <li>(d) None of the above</li> </ul> </li> <li>18 What is the output of given program code: list1 = range(10 <ul> <li>110)</li> <li>print( list1.index(105))</li> <li>(a) 4</li> <li>(b) 5</li> <li>(c) 6</li> <li>(d) Error</li> </ul> </li> </ul>                                                                                                    |          |  |  |  |  |
| <ul> <li>(a) id returns the identity of the object</li> <li>(b) Every object doesn't have a unique id</li> <li>(c) Both (a) and (b)</li> <li>(d) None of the above</li> </ul> <b>18</b> What is the output of given program code: list1 = range(10 110) <ul> <li>print( list1.index(105))</li> <li>(a) 4</li> <li>(b) 5</li> <li>(c) 6</li> <li>(d) Error</li> </ul>                                                                                                    |          |  |  |  |  |
| <ul> <li>(a) id returns the identity of the object</li> <li>(b) Every object doesn't have a unique id</li> <li>(c) Both (a) and (b)</li> <li>(d) None of the above</li> </ul> <b>18</b> What is the output of given program code: list1 = range(10 110) <ul> <li>print( list1.index(105))</li> <li>(a) 4</li> <li>(b) 5</li> <li>(c) 6</li> <li>(d) Error</li> </ul>                                                                                                    | _        |  |  |  |  |
| <ul> <li>(b) Every object doesn't have a unique id</li> <li>(c) Both (a) and (b)</li> <li>(d) None of the above</li> <li>18 What is the output of given program code: list1 = range(10 110)</li> <li>print( list1.index(105))</li> <li>(a) 4 (b) 5 (c) 6 (d) Error</li> </ul>                                                                                                    | <b>!</b> |  |  |  |  |
| <pre>(c) Both (a) and (b)<br/>(d) None of the above<br/>18 What is the output of given program code: list1 = range(10<br/>110)<br/>print( list1.index(105))<br/>(a) 4 (b) 5 (c) 6 (d) Error</pre>                                                                                                    |          |  |  |  |  |
| <pre>(d) None of the above<br/>18 What is the output of given program code: list1 = range(10<br/>110)<br/>print( list1.index(105))<br/>(a) 4 (b) 5 (c) 6 (d) Error</pre>                                                                                                    |          |  |  |  |  |
| 18What is the output of given program code:list1 = range(10110)print(list1.index(105))(a) 4(b) 5(c) 6(d) Error                                                                                                    |          |  |  |  |  |
| 110)<br>print( list1.index(105))<br>(a) 4 (b) 5 (c) 6 (d) Error                                                                                                    |          |  |  |  |  |
| print( list1.index(105))<br>(a) 4 (b) 5 (c) 6 (d) Error                                                                                                    | J,       |  |  |  |  |
| (a) 4 (b) 5 (c) 6 (d) Error                                                                                                    | ,        |  |  |  |  |
|                                                                                                    |          |  |  |  |  |
| <b>19</b>   TO Open a me c. (ss.tkt for appending data, we use                                                                                                    |          |  |  |  |  |
| i. file = open("c:\ \ss.txt", "a")                                                                                                    |          |  |  |  |  |
| ii. file = open("c:\ \ss.txt", "rw"                                                                                                    |          |  |  |  |  |
| iii. file = open(r"c: \ss.txt", "a")                                                                                                    |          |  |  |  |  |
| iv. file = open(file = "c:\ss.txt", "w")                                                                                                    |          |  |  |  |  |
| v. file = open(file = "c:\ $\s.txt"$ , "w")                                                                                                    |          |  |  |  |  |
| vi. file = open("c:\ res.txt")                                                                                                    |          |  |  |  |  |
| a) c, d b) b, d c) a, c d) a, d                                                                                                    |          |  |  |  |  |
| 20 Write order of precedence of following operators in decreasin                                                                                                    | z        |  |  |  |  |
| order.                                                                                                    | ,        |  |  |  |  |
| i) and ii) not iii) ** iv) /                                                                                                    |          |  |  |  |  |
| <b>21</b> whichofthefollowingisaninvalidstatement?                                                                                                    |          |  |  |  |  |
| a)abc=1,000,000                                                                                                    |          |  |  |  |  |
| b)abc=100020003000                                                                                                    |          |  |  |  |  |

|    | c)a,b,c=1000,2000,3000                                              |  |  |  |  |
|----|---------------------------------------------------------------------|--|--|--|--|
|    | d)a_b_c=1,000,0000                                                  |  |  |  |  |
| 22 | If a=[5,4,3,2,2,2,1],evaluate the following expression:             |  |  |  |  |
|    | print(a[a[a[2]+1]])                                                 |  |  |  |  |
|    | a) 1 b) 2 c) 3 d) 4                                                 |  |  |  |  |
| 23 | Which of the following is the correct form of using dict()?         |  |  |  |  |
|    | a)>>>dict([('a',45),('b',78)]) b)dict({'a':45,'b':78})              |  |  |  |  |
|    | c)dict('a'=45,'b'=78) d)Allofthes                                   |  |  |  |  |
| 24 | Suppose a tuple T is declared as T = (10, 12, 43, 39), which of the |  |  |  |  |
|    | following is incorrect?                                             |  |  |  |  |
|    | a) print(T[1]) b) T[2] = -29 c) print(max(T)) d) print(len(T))      |  |  |  |  |
| 25 | Which of the is an example of mutable data type                     |  |  |  |  |
|    | (a) String (b) List (c) tuple (d) None of these                     |  |  |  |  |
|    | Section-B                                                           |  |  |  |  |
|    | This section consists of 24 Questions (26 to 49). Attempt any 20    |  |  |  |  |
|    | questions                                                           |  |  |  |  |
| 26 | Find the output of following code:                                  |  |  |  |  |
|    | Fp = open("Demo.txt","r")                                           |  |  |  |  |
|    | print(Fp.read(20))                                                  |  |  |  |  |
|    | print(Fp.read(10))                                                  |  |  |  |  |
|    | print("pointer is at" Fp.tell())                                    |  |  |  |  |
|    | a) 20 b) 30 c) 10 d) beginning of the file                          |  |  |  |  |
| 27 | What is the output of the following code?                           |  |  |  |  |
|    | X = "abcdef"                                                        |  |  |  |  |
|    | i = "i"                                                             |  |  |  |  |
|    | while i in x:                                                       |  |  |  |  |
|    | print(i, end = " ")                                                 |  |  |  |  |
|    | a) a b c d e f b) abcdef c) i i i i i d) no output                  |  |  |  |  |
| 28 | What is the value of the expression 10 + 3**3 * 2?                  |  |  |  |  |
|    | 28 b. 739 c. 829 d. 64                                              |  |  |  |  |
| 29 | What does the following python code display?                        |  |  |  |  |
|    | x = 3                                                               |  |  |  |  |
|    | if x== 0:                                                           |  |  |  |  |
|    | print("Am I here",end =" ")                                         |  |  |  |  |
|    | elif x == 3:                                                        |  |  |  |  |
|    | print("or here?", end = " ")                                        |  |  |  |  |
|    | else:                                                               |  |  |  |  |
| ·  |                                                                     |  |  |  |  |

|    | print("Bye")                                             |  |  |  |
|----|----------------------------------------------------------|--|--|--|
|    | a) Am I here ? b. Or here?                               |  |  |  |
|    | C. Am I here ? Or here? d) Am I here ? Or Over here?     |  |  |  |
| 30 | What is the output of the code:                          |  |  |  |
| 50 | a=0                                                      |  |  |  |
|    | for i in range(4, 8):                                    |  |  |  |
|    | if i % 2 == 0:                                           |  |  |  |
|    | a = a + i                                                |  |  |  |
|    | print(a)                                                 |  |  |  |
|    | a. 4 b. 8 c. 10 d. 18                                    |  |  |  |
|    |                                                          |  |  |  |
| 31 | 1. What will be the output of the following Python code? |  |  |  |
|    | for i in range(10):                                      |  |  |  |
|    | if i == 5:                                               |  |  |  |
|    | break                                                    |  |  |  |
|    | else:                                                    |  |  |  |
|    | print(i)                                                 |  |  |  |
|    | else:                                                    |  |  |  |
|    | print("Here")                                            |  |  |  |
|    | a) 0 1 2 3 4 Here                                        |  |  |  |
|    | b) 0 1 2 3 4 5 Here                                      |  |  |  |
|    | c) 0 1 2 3 4                                             |  |  |  |
|    | d) 1 2 3 4 5                                             |  |  |  |
| 32 | What will be the output of the following code            |  |  |  |

| d                                 |  |  |  |  |
|-----------------------------------|--|--|--|--|
| <u>k</u>                          |  |  |  |  |
| k                                 |  |  |  |  |
| k                                 |  |  |  |  |
| Ł                                 |  |  |  |  |
| Ł                                 |  |  |  |  |
| k                                 |  |  |  |  |
| Ŀ                                 |  |  |  |  |
| b<br>b                            |  |  |  |  |
|                                   |  |  |  |  |
|                                   |  |  |  |  |
| return x * x * x                  |  |  |  |  |
| x = cube(3)                       |  |  |  |  |
| print(x)<br>a) 9 b) 3 c) 27 d) 30 |  |  |  |  |
|                                   |  |  |  |  |
|                                   |  |  |  |  |
|                                   |  |  |  |  |
| for i in range(y):                |  |  |  |  |
|                                   |  |  |  |  |
|                                   |  |  |  |  |
|                                   |  |  |  |  |
|                                   |  |  |  |  |
|                                   |  |  |  |  |
|                                   |  |  |  |  |
|                                   |  |  |  |  |
|                                   |  |  |  |  |
|                                   |  |  |  |  |
|                                   |  |  |  |  |
|                                   |  |  |  |  |
|                                   |  |  |  |  |

| 37 | Find and write the output of following python code:                                                                  |  |  |  |  |
|----|----------------------------------------------------------------------------------------------------|--|--|--|--|
|    | def Alter(M,N=45):                                                                                                   |  |  |  |  |
|    | M = M + N                                                                                                    |  |  |  |  |
|    | N = M - N                                                                                                    |  |  |  |  |
|    | print(M,"@",)                                                                                                    |  |  |  |  |
|    | return M                                                                                                    |  |  |  |  |
|    | A=Alter(20,30)                                                                                                    |  |  |  |  |
|    | print(A,"#")                                                                                                    |  |  |  |  |
|    | B=Alter(30)                                                                                                    |  |  |  |  |
|    | print(B,"#")                                                                                                    |  |  |  |  |
|    |                                                                                                    |  |  |  |  |
|    | a) 50 @ b) 50 # c) 75 @ d) 50 @                                                                                      |  |  |  |  |
|    | 50 # 50 @ 50 @ 70 #                                                                                                  |  |  |  |  |
|    | 75 @ 75 # 75 # 75 @                                                                                                  |  |  |  |  |
|    | 75 # 75@ 50@ 50#                                                                                                    |  |  |  |  |
| 38 | Evaluate the following expressions                                                                                   |  |  |  |  |
|    | not False or False and True                                                                                          |  |  |  |  |
|    | a) True b) False c) can't be evaluated d) 0                                                                          |  |  |  |  |
| 39 | x, y = (y, x)[::-1]                                                                                                  |  |  |  |  |
|    | a) Both x and y are -5 b) Both x and y are 5.                                                                        |  |  |  |  |
|    | c) The values of x and y are swapped                                                                                 |  |  |  |  |
| 40 | d) The values of x and y are unchanged                                                                               |  |  |  |  |
| 40 | Choose the correct way to access value 20 from the following tuple<br>aTuple = ("Orange", [10, 20, 30], (5, 15, 25)) |  |  |  |  |
|    | a) $aTuple[1:2][1]$ b) $aTuple[1:2](1)$                                                                              |  |  |  |  |
|    | c)aTuple[1:2][1] d) aTuple[1][1]                                                                                     |  |  |  |  |
|    | , , , , , , , , , , , , , , , , , , ,                                                                                |  |  |  |  |
| 41 | Which of the following built-in function can't be applied on                                                         |  |  |  |  |
|    | tuples                                                                                                    |  |  |  |  |
|    | a. sum() b. min() c. insert() d. len()                                                                               |  |  |  |  |

| 42 | What will be the output of the following python                           |  |  |  |  |  |
|----|---------------------------------------------------------------------------|--|--|--|--|--|
|    | code?                                                                     |  |  |  |  |  |
|    | def cube (x):                                                             |  |  |  |  |  |
|    | return x * x * x                                                          |  |  |  |  |  |
|    | x = cube(2)                                                               |  |  |  |  |  |
|    | print (x)                                                                 |  |  |  |  |  |
|    | (A) 2 (B) 4<br>(D) 2                                                      |  |  |  |  |  |
|    | (C) 8 (D) 20                                                              |  |  |  |  |  |
| 43 | What are the two main types of functions?                                 |  |  |  |  |  |
|    | (i) Custom function                                                       |  |  |  |  |  |
|    | (ii) Built in function                                                    |  |  |  |  |  |
|    | (iii)User define function                                                 |  |  |  |  |  |
|    | (iv) System function                                                      |  |  |  |  |  |
|    | (A) (i) and (ii) (B) (ii) and (iii)                                       |  |  |  |  |  |
|    | (C) (iii) and (iv) (D) (i) and (iv)                                       |  |  |  |  |  |
| 44 | Which of the following commands is used to write                          |  |  |  |  |  |
|    | the list L into the binary file, STUDENT.DAT?                             |  |  |  |  |  |
|    | (marked as #2 in the Python code)                                         |  |  |  |  |  |
|    | (A) pickle.write(L,f)                                                     |  |  |  |  |  |
|    | (B) pickle.write(f, L)                                                    |  |  |  |  |  |
|    | (C) pickle.dump(L,F)                                                      |  |  |  |  |  |
|    | (D) $f = pickle.dump(L)$                                                  |  |  |  |  |  |
| 45 | Evaluate the following expression and identify the correct answer.        |  |  |  |  |  |
|    | 16 - (4 + 2) * 5 + 2**3 * 4                                               |  |  |  |  |  |
| 46 | a. 54 b. 46 c. 18 d. 32<br>What will be the output of the following code? |  |  |  |  |  |
|    | def my func(var1=100, var2=200):                                          |  |  |  |  |  |
|    | var1+=10                                                                  |  |  |  |  |  |
|    | var2 = var2 - 10                                                          |  |  |  |  |  |
|    | return var1+var2                                                          |  |  |  |  |  |
|    | print(my_func(50),my_func())                                              |  |  |  |  |  |
|    | a. 100 200 b. 150 300 c. 250 75 d. 250 300                                |  |  |  |  |  |

| 47 | What will b                       |                     | t of the follow          | ving code?                            |  |  |
|----|-----------------------------------|---------------------|--------------------------|---------------------------------------|--|--|
|    |                                   | value               |                          |                                       |  |  |
|    |                                   |                     | splay(N):                |                                       |  |  |
|    |                                   |                     | obal <mark>valu</mark> e | a                                     |  |  |
|    |                                   | 1.1                 | lue = 25                 |                                       |  |  |
|    |                                   | if                  | N%7==0:                  |                                       |  |  |
|    |                                   |                     | value =                  | value + N                             |  |  |
|    |                                   | el                  | se:                      |                                       |  |  |
|    |                                   |                     | value =                  | value - N                             |  |  |
|    |                                   | print(              | value, end               | 1="#")                                |  |  |
|    |                                   | display             | y(20)                    |                                       |  |  |
|    |                                   | print(              | value)                   |                                       |  |  |
|    | a. 50#50                          | b. 50#5             | c. 50#30                 | d. 5#50#                              |  |  |
| 48 | Which of th                       | ne following        | options can              | be the output for the following code? |  |  |
|    |                                   | import              | random                   |                                       |  |  |
|    |                                   | List=[              | "Delhi","                | Mumbai", "Chennai", "Kolkata"]        |  |  |
|    |                                   | for y               | in range(                | 4):                                   |  |  |
|    |                                   | x                   | = random.                | randint(1,3)                          |  |  |
|    | <pre>print(List[x],end="#")</pre> |                     |                          |                                       |  |  |
|    | a. Delhi#Mumbai#Chennai#Kolkata#  |                     |                          |                                       |  |  |
|    | b. N                              | lumbai#Ch           | ennai#Kolkat             | ta#Mumbai#                            |  |  |
|    | c. N                              | lumbai# Mu          | imbai #Mum               | bai # Delhi#                          |  |  |
|    |                                   |                     |                          | inai # Mumbai                         |  |  |
| 49 | What is the                       |                     | -                        | code snippet?                         |  |  |
|    |                                   | de                  | f ChangeVa               |                                       |  |  |
|    |                                   |                     |                          | n range(N):                           |  |  |
|    |                                   |                     | if 1                     | M[1]%5 == 0:                          |  |  |
|    |                                   |                     |                          | M[i]//=5                              |  |  |
|    |                                   |                     | if 1                     | M[i]%3 == 0:                          |  |  |
|    | M[i]//=3                          |                     |                          |                                       |  |  |
|    |                                   | L = [25, 8, 75, 12] |                          |                                       |  |  |
|    | ChangeVal(L,4)                    |                     |                          |                                       |  |  |
|    |                                   | fo                  | r i in L:                |                                       |  |  |
|    | <pre>print(i,end="#")</pre>       |                     |                          |                                       |  |  |
|    | a) 5#8#15#4#                      |                     |                          |                                       |  |  |
|    | b) 5#8#5#4#                       |                     |                          |                                       |  |  |
|    | c) 5#8#15#14#                     |                     |                          |                                       |  |  |
|    | d) 5#18#15#4#                     |                     |                          |                                       |  |  |
|    |                                   |                     |                          |                                       |  |  |
|    |                                   |                     |                          |                                       |  |  |
|    |                                   |                     |                          |                                       |  |  |
|    |                                   |                     |                          |                                       |  |  |

|    | Section-C Case Study based Que                                                                                 |                                                                                                    |  |  |  |
|----|----------------------------------------------------------------------------------------------------|----------------------------------------------------------------------------------------------------|--|--|--|
|    | This section consists of 6 Questions (50 -55) Atter                                                            |                                                                                                    |  |  |  |
|    | Arun, during Practical Examination of Computer Sc<br>an incomplete search() function to search in a pickled    | 22                                                                                                    |  |  |  |
|    | student.dat is created by his Teacher and the followi                                                          |                                                                                                    |  |  |  |
|    | <ul> <li>about the file.</li> <li>File contains details of students in [roll_no,name,marks] format.</li> </ul> |                                                                                                    |  |  |  |
|    |                                                                                                    |                                                                                                    |  |  |  |
|    | • File contains details of 10 students (i.e. fro                                                               | and the second second sec |  |  |  |
|    | separate list of each student is written in the b                                                              |                                                                                                    |  |  |  |
|    | Arun has been assigned the task to complete the code number 1.                                                 | e and print details of foil                                                                                                    |  |  |  |
|    |                                                                                                    |                                                                                                    |  |  |  |
|    | <pre>def search():</pre>                                                                                       |                                                                                                    |  |  |  |
|    | <pre>f = open("student.dat",) #Statement-1</pre>                                                               |                                                                                                    |  |  |  |
|    | #Statement-1                                                                                                   | #Statement-2                                                                                                    |  |  |  |
|    | while True:                                                                                                    |                                                                                                    |  |  |  |
|    | <pre>rec = pickle #Statement-3</pre>                                                                           |                                                                                                    |  |  |  |
|    | if( ):                                                                                                    | #Statement-4                                                                                                    |  |  |  |
|    | print(rec)                                                                                                    |                                                                                                    |  |  |  |
|    | except:                                                                                                    |                                                                                                    |  |  |  |
|    | pass                                                                                                    | #Statement-5                                                                                                    |  |  |  |
|    |                                                                                                    |                                                                                                    |  |  |  |
| 50 | In which mode Arun should open the file in Statem                                                              | nent-1?                                                                                                    |  |  |  |
|    | a) r b) r+ c) rb d) wb                                                                                         |                                                                                                    |  |  |  |
| 51 | Identify the suitable code to be used at blank spac                                                            | e in line marked as                                                                                                    |  |  |  |
|    | Statement2                                                                                                    |                                                                                                    |  |  |  |

|    | a) if(rec[0]==1) b) for i in range(10) c) try d) pass                    |  |  |  |  |
|----|--------------------------------------------------------------------------|--|--|--|--|
| 52 | Identify the function (with argument), to be used at blank space in line |  |  |  |  |
|    | marked as Statement-3.                                                   |  |  |  |  |
|    | a) load() b) load(student.dat) c) load(f) d) load(fin)                   |  |  |  |  |
| 53 | What will be the suitable code for blank space in line marked as         |  |  |  |  |
|    | Statement-4.                                                             |  |  |  |  |
|    | a) rec[0]==2 b) rec[1]==2 c) rec[2]==2 d) rec[0]==1                      |  |  |  |  |
| 54 | Which statement Arun should use at blank space in line marked as         |  |  |  |  |
|    | Statement4 to close the file.                                            |  |  |  |  |
|    | a) file.close() b) close(file) c) f.close() d) close()                   |  |  |  |  |
| 55 | Which of the following library need to be imported to in the above code  |  |  |  |  |
|    | a) csv b) txt c) pickle d) dump                                          |  |  |  |  |